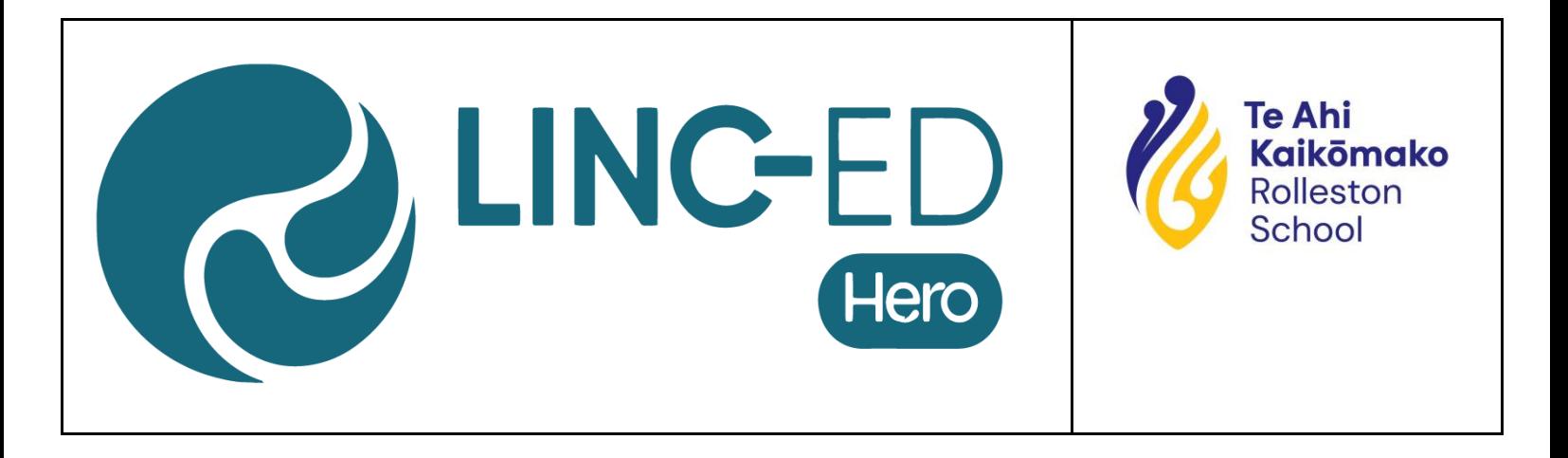

## **Logging into Hero - Information for Parents**

**To set your password and log into Hero for the first time:**

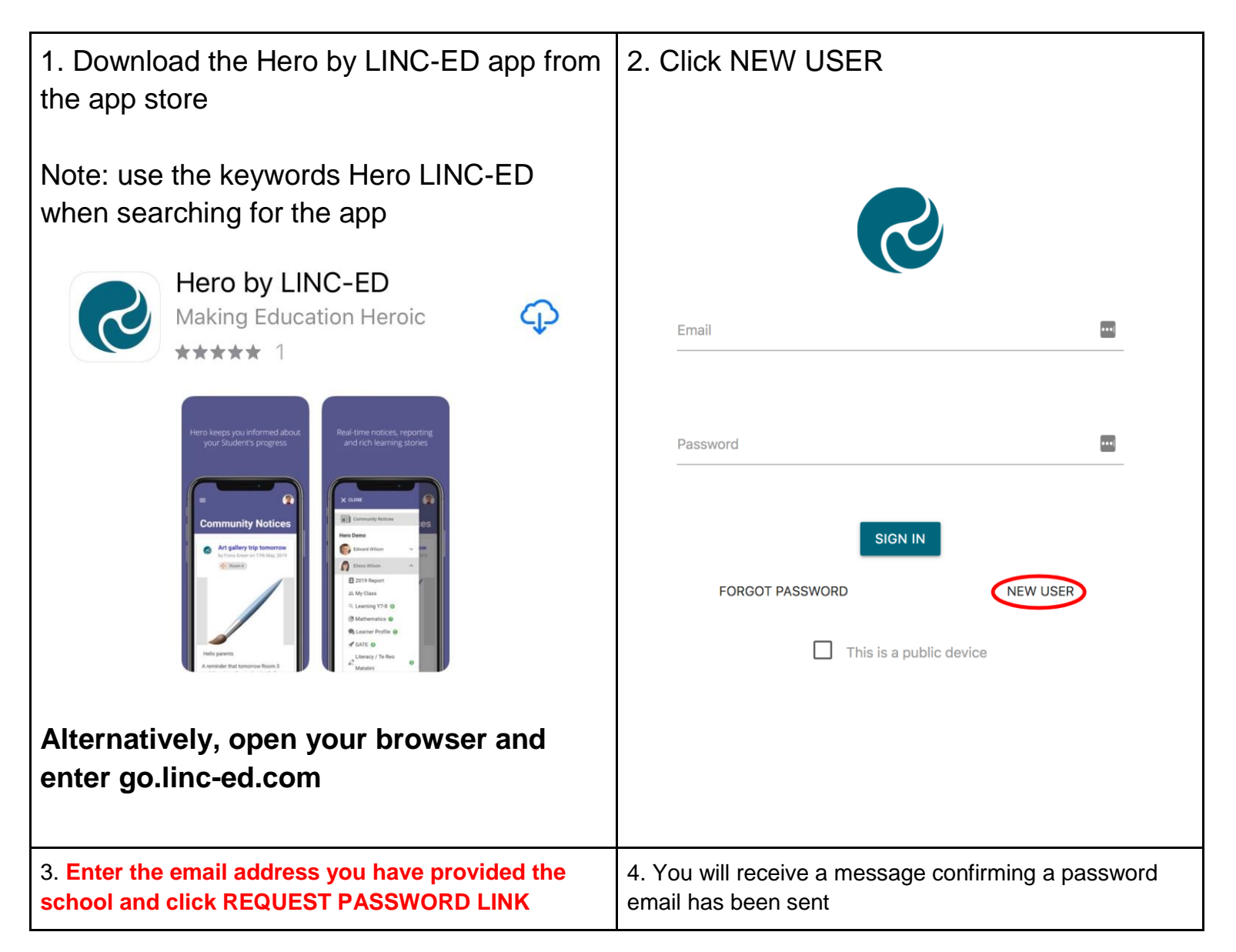

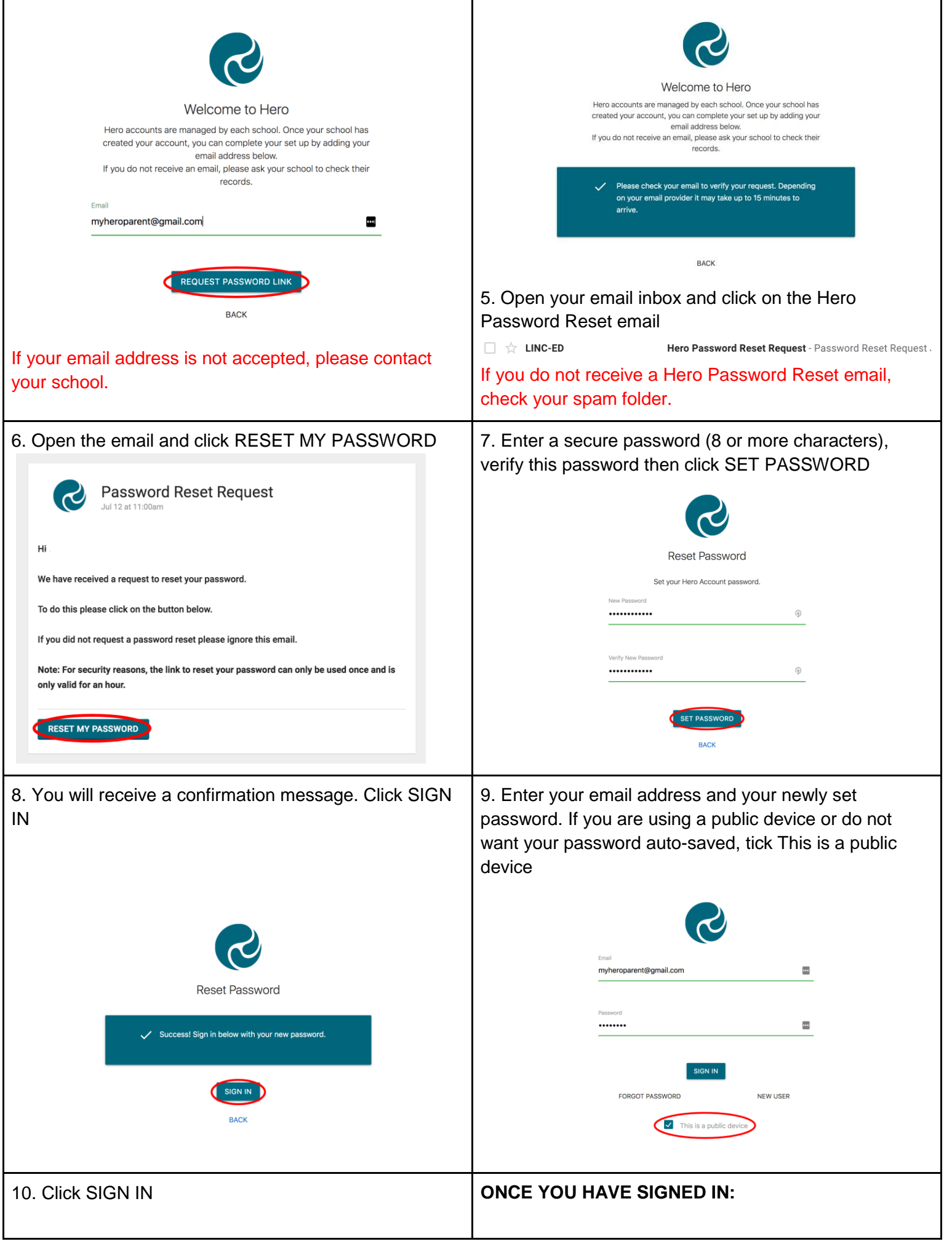

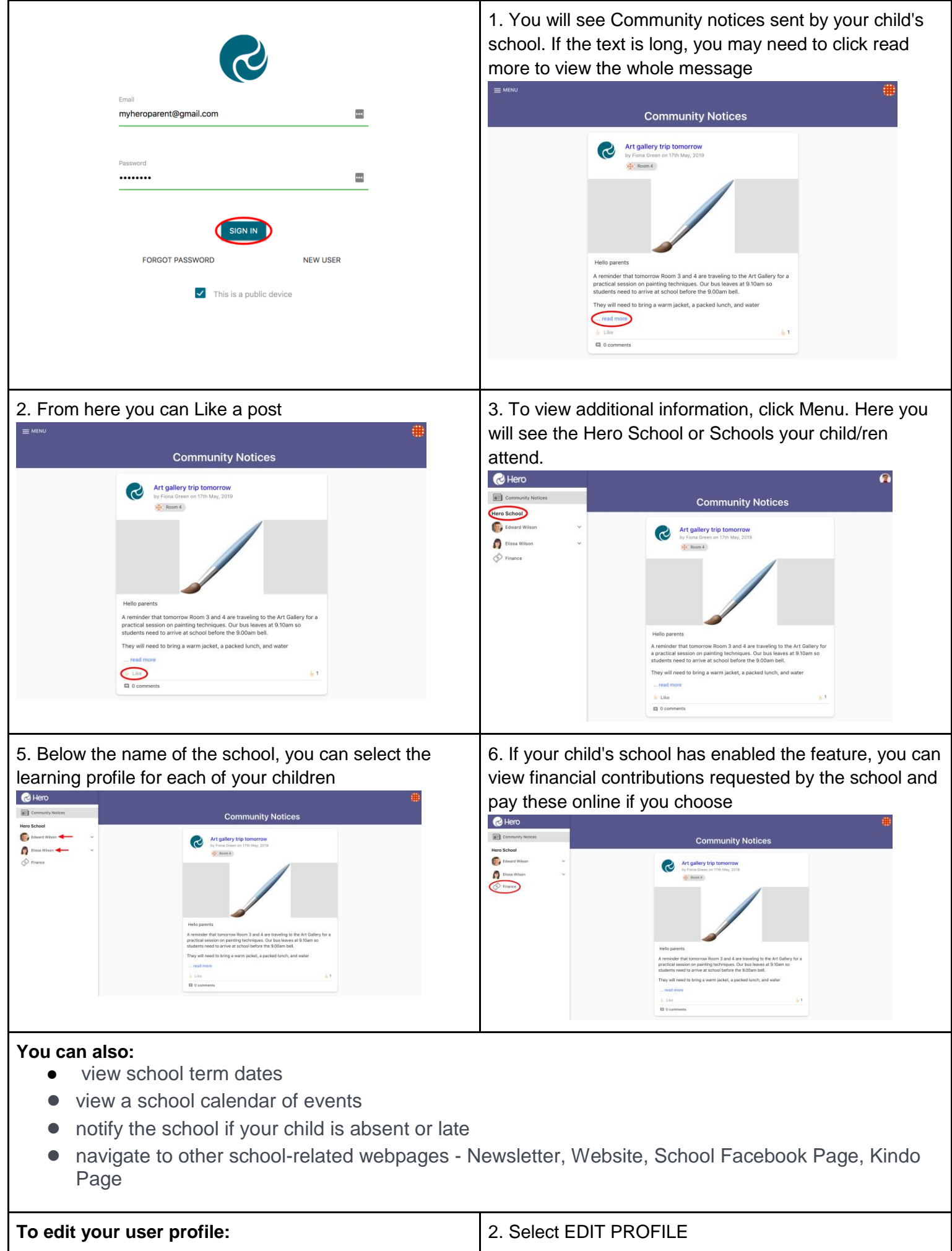

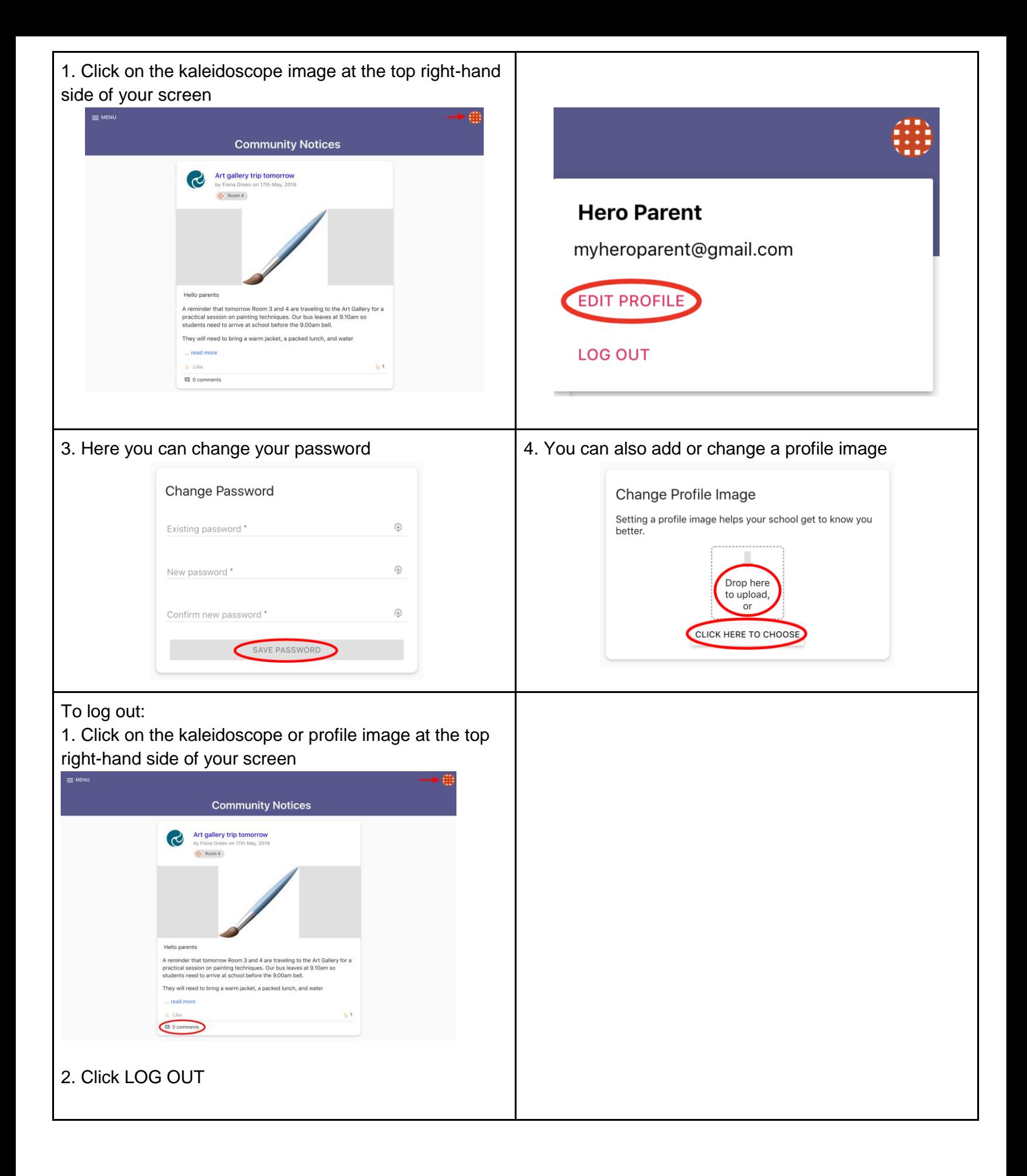